## For Team Use Only. Not to be submitted to Future City.

## **Benchmarks for the Virtual City**

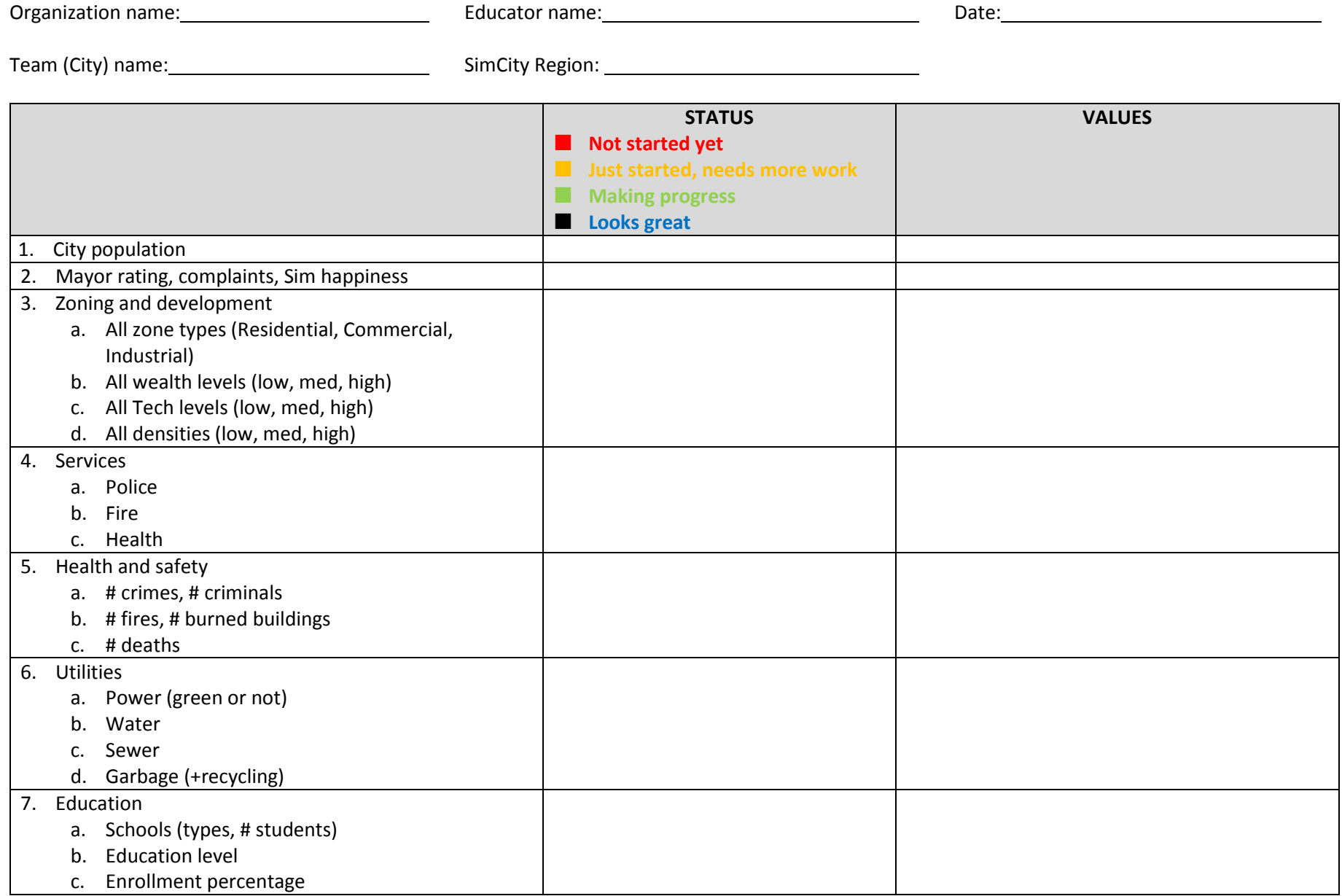

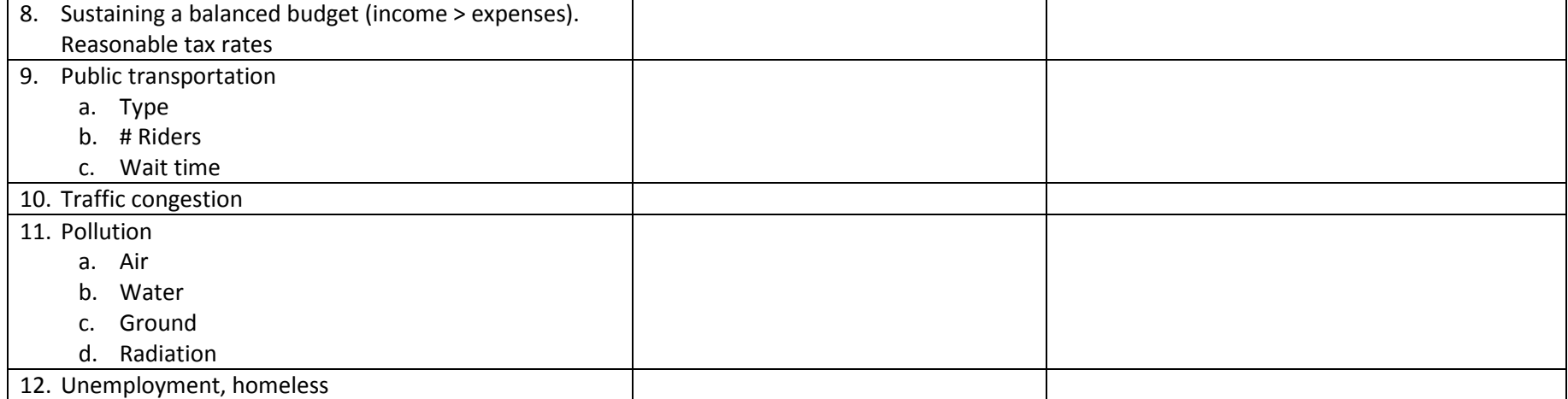

## **Instructions to locate the benchmarks within SimCity game**

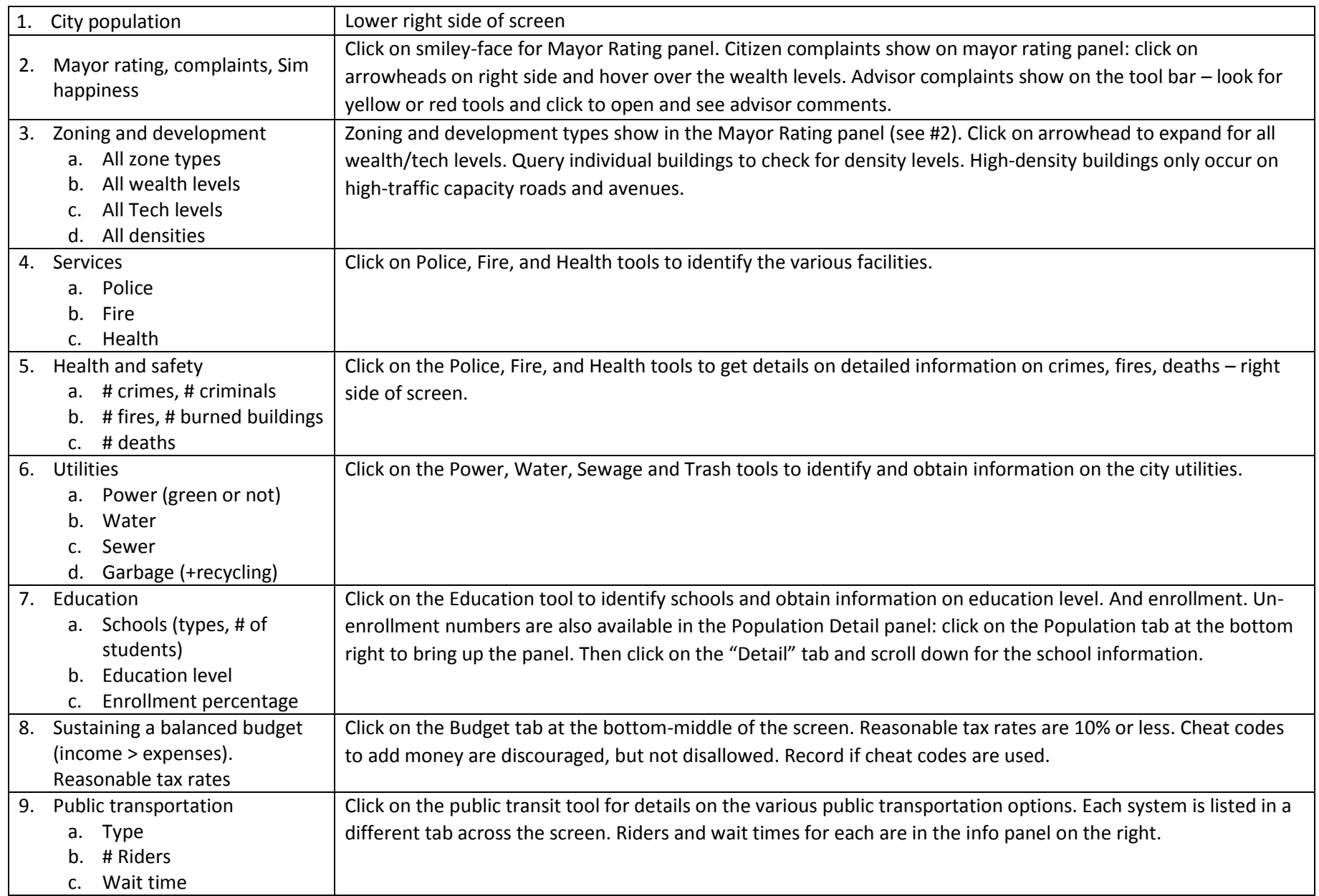

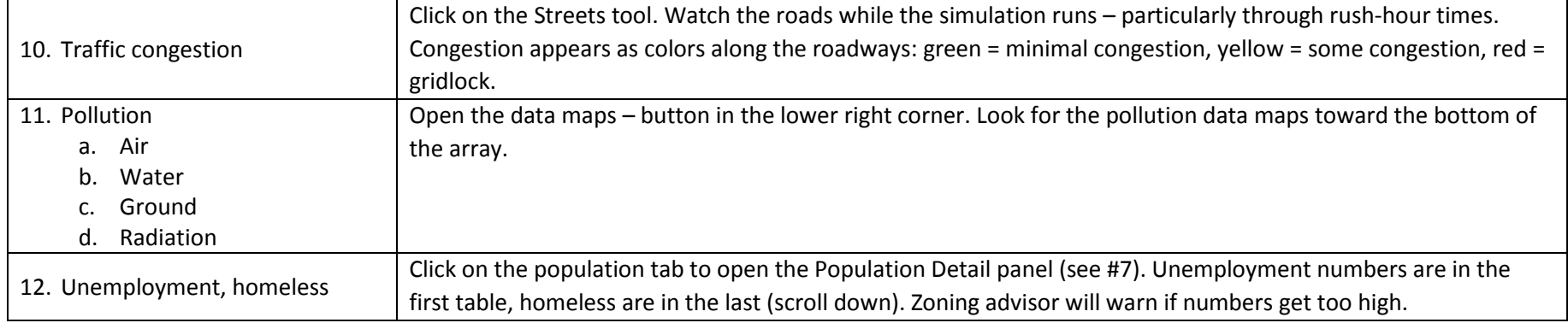